# DNS Security

#### In Conjunction with

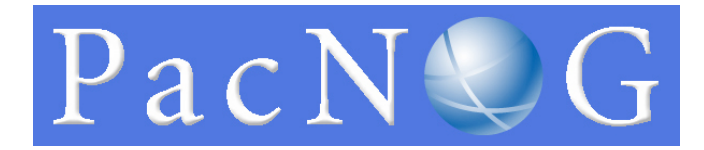

#### 22-26 Nov 2011

Noumea, New Caledonia

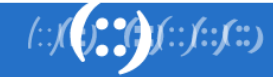

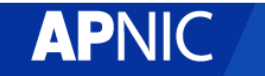

## Introduction

• Presenters

−Champika Wijayatunga

- Training Unit Manager
- champika@apnic.net

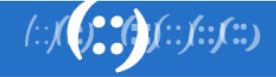

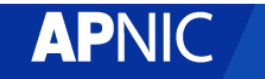

## DNS Security : DNSSEC Deployment

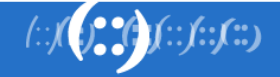

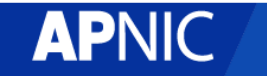

## **Overview**

- Introduction
	- − DNSSEC support in BIND
	- − Why DNSSEC?
- DNSSEC mechanisms
	- − To authenticate servers (TSIG )
	- − To establish authenticity and integrity of data
		- Quick overview
		- New RRs
		- Using public key cryptography to sign a single zone
		- Delegating signing authority ; building chains of trust
		- Key exchange and rollovers
- **Steps**

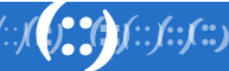

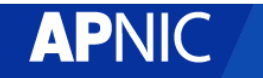

# Background

- The original DNS protocol wasn't designed with security in mind
- It has very few built-in security mechanism
- As the Internet grew wilder & wollier, IETF realized this would be a problem

−For example DNS spoofing was to easy

• DNSSEC and TSIG were develop to help address this problem

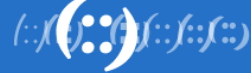

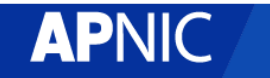

# DNS Protocol Vulnerability

- DNS data can be spoofed and corrupted between master server and resolver or forwarder
- The DNS protocol does not allow you to check the validity of DNS data
	- − Exploited by bugs in resolver implementation (predictable transaction ID)
	- − Polluted caching forwarders can cause harm for quite some time (TTL)
	- − Corrupted DNS data might end up in caches and stay there for a long time
- How does a slave (secondary) knows it is talking to the proper master (primary)?

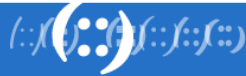

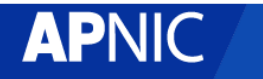

# Why DNSSEC?

- DNS is not secure
	- −Applications depend on DNS
		- Known vulnerabilities

• DNSSEC protects against data spoofing and corruption

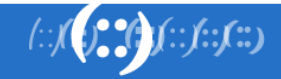

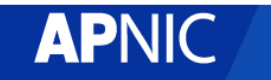

## Reminder: DNS Resolving

Question:

#### www.apnic.net A

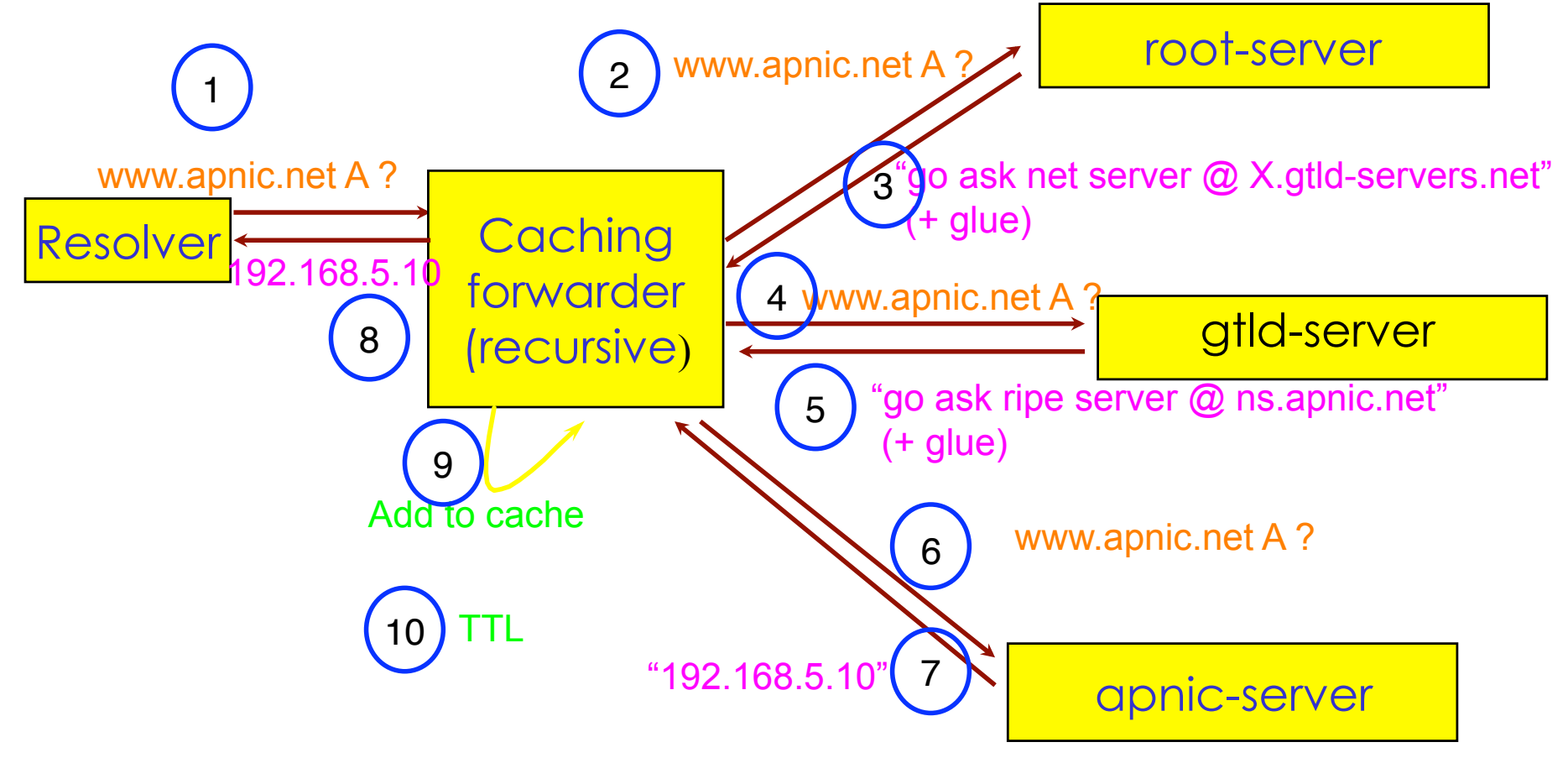

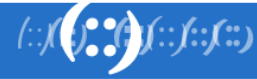

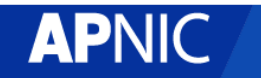

#### DNS: Data Flow

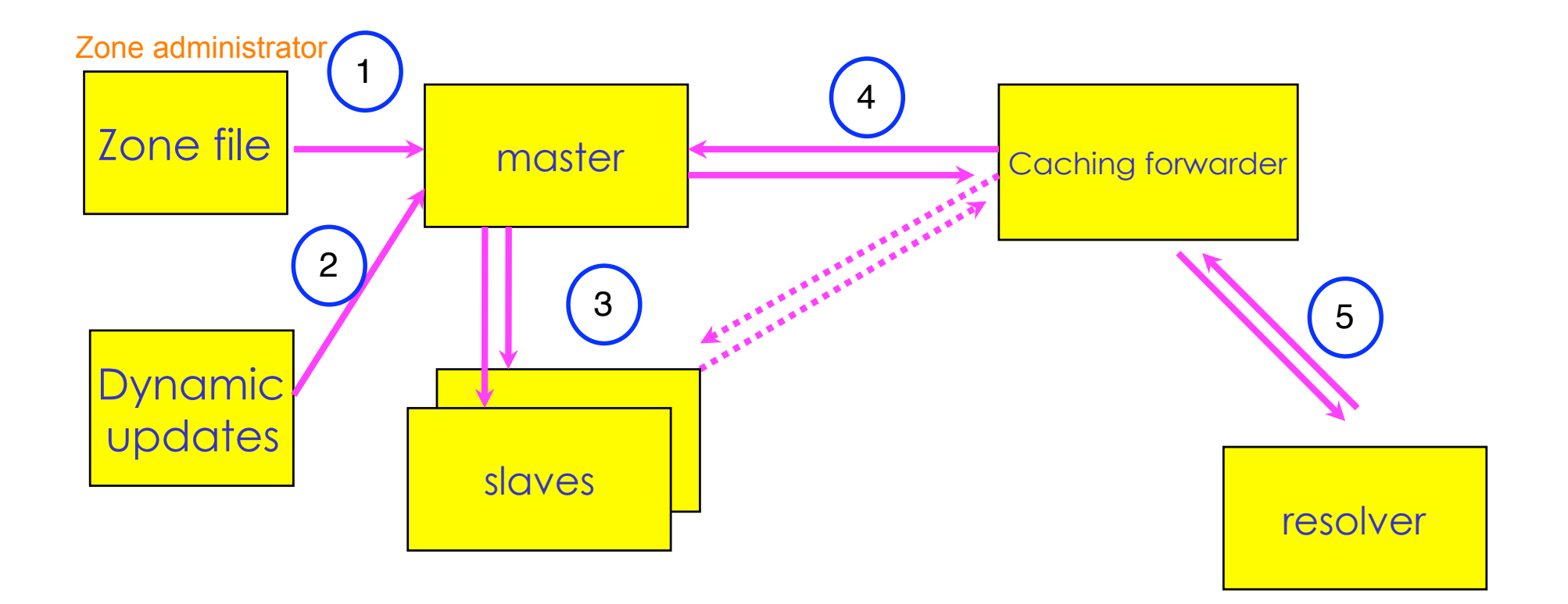

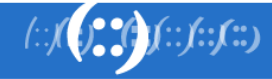

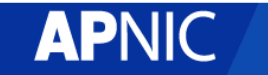

#### DNS Vulnerabilities

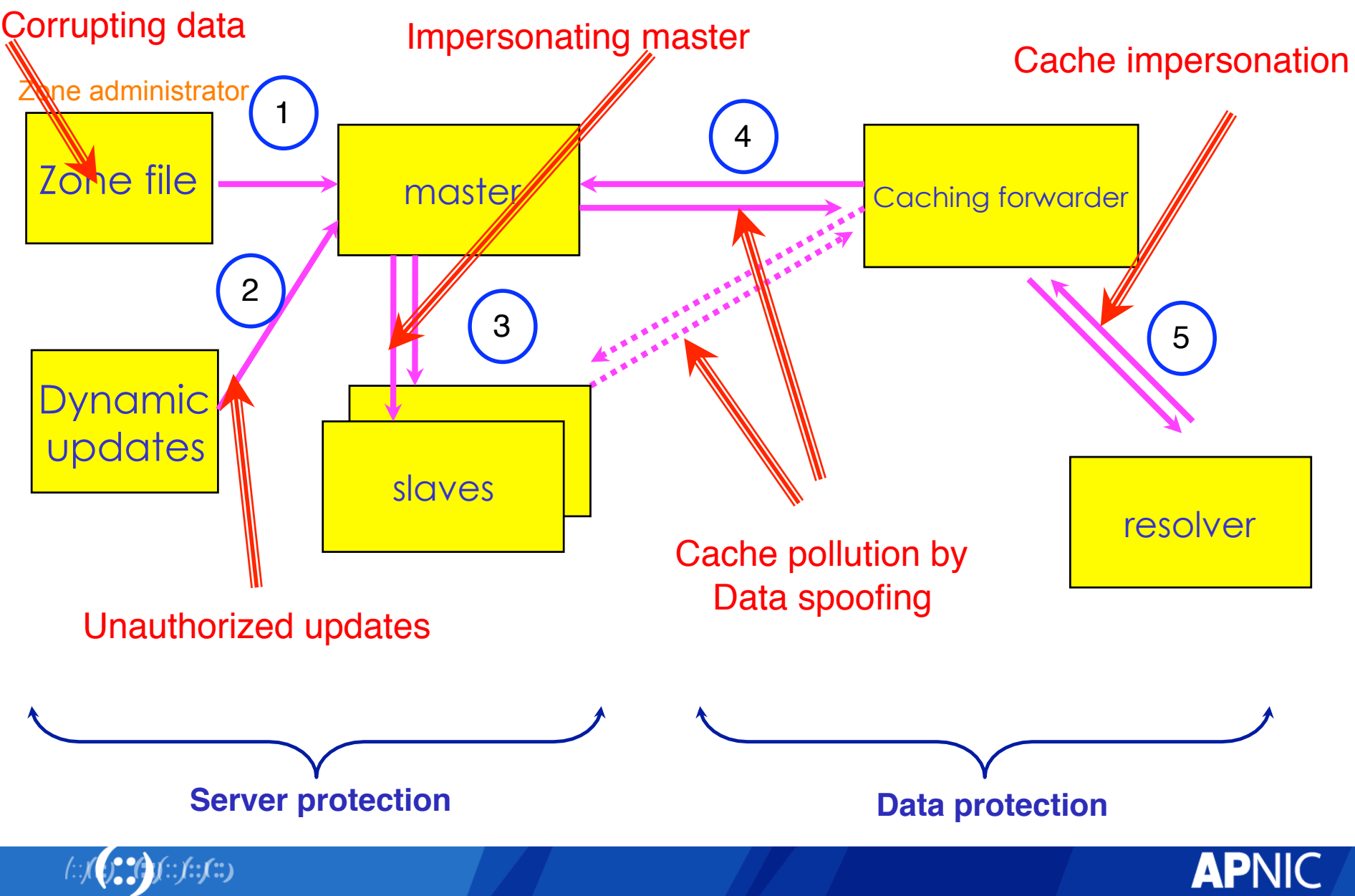

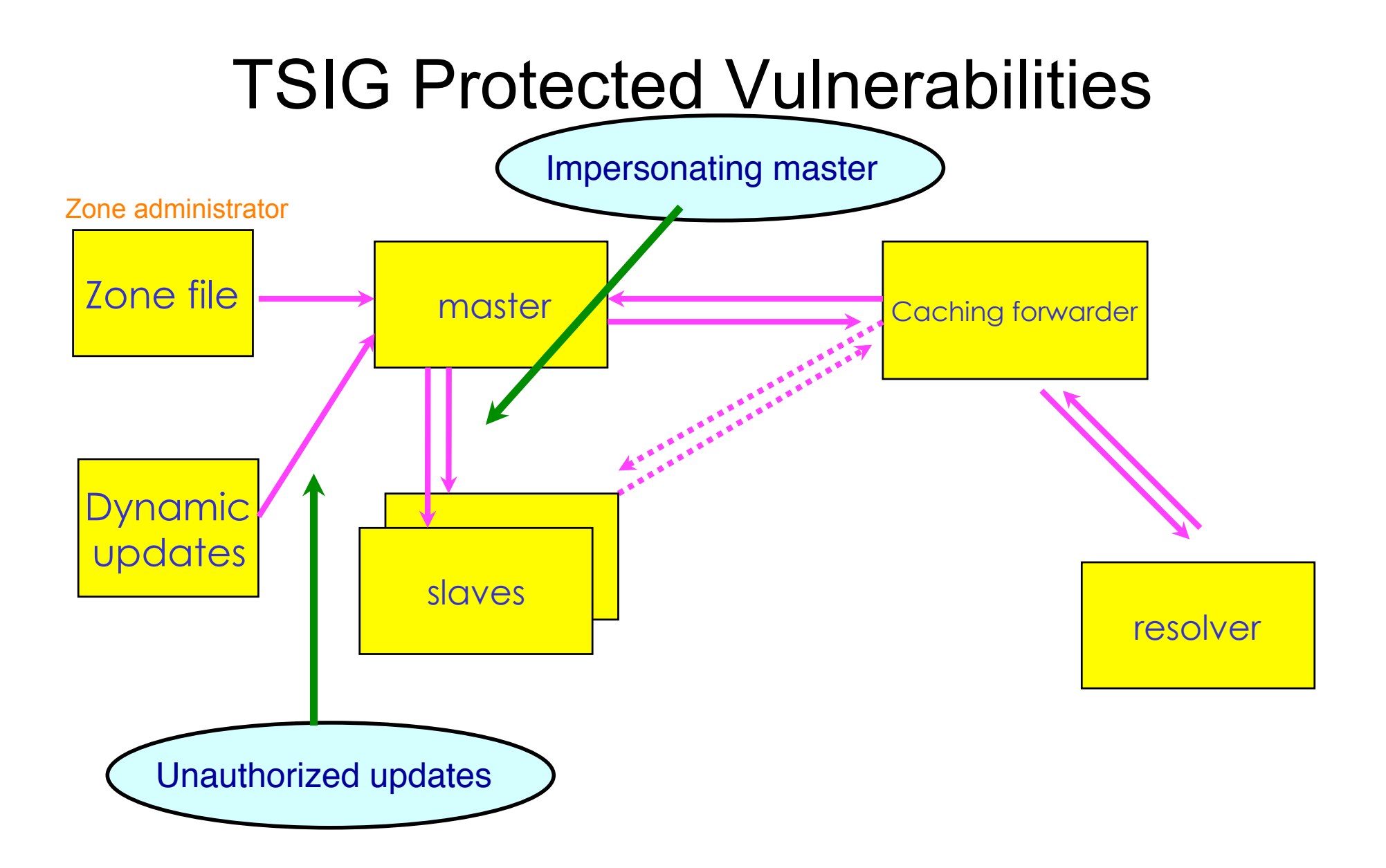

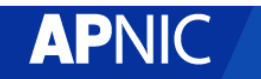

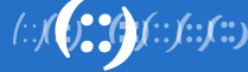

## Vulnerabilities protected by DNSKEY / RRSIG / NSEC

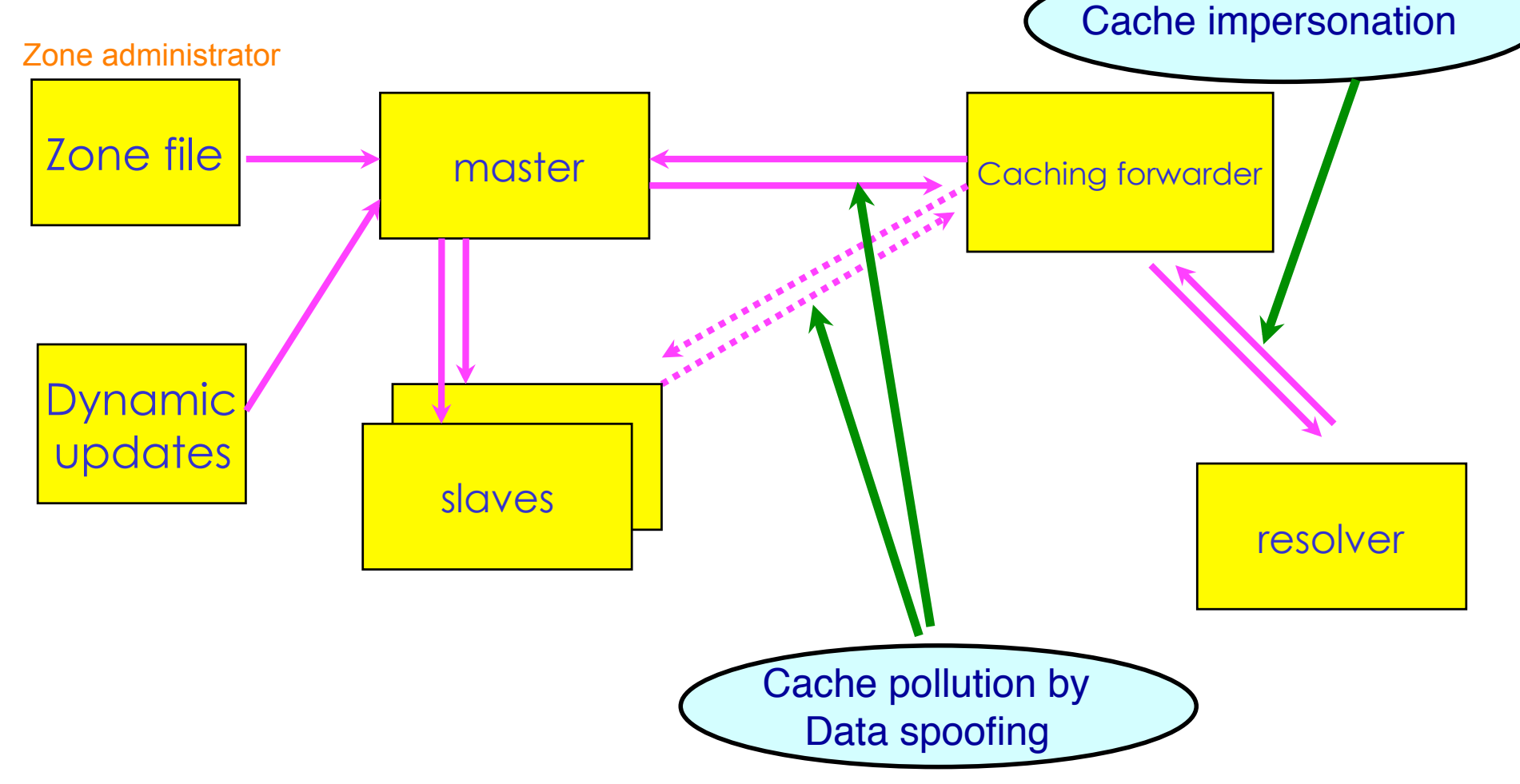

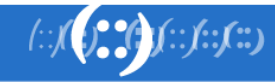

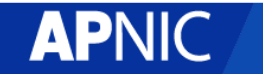

# What is TSIG - Transaction Signature?

- A mechanism for protecting a message from a primary to secondary and vice versa
- A keyed-hash is applied (like a digital signature) so recipient can verify message
	- − DNS question or answer
	- − & the timestamp
- Based on a shared secret both sender and receiver are configured with it

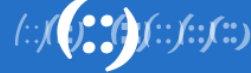

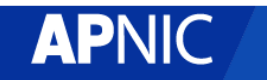

# What is TSIG - Transaction Signature?

• TSIG (RFC 2845)

−authorizing dynamic updates & zone transfers −authentication of caching forwarders

• Used in server configuration, not in zone file

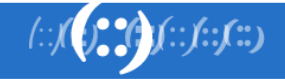

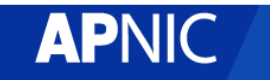

#### TSIG example

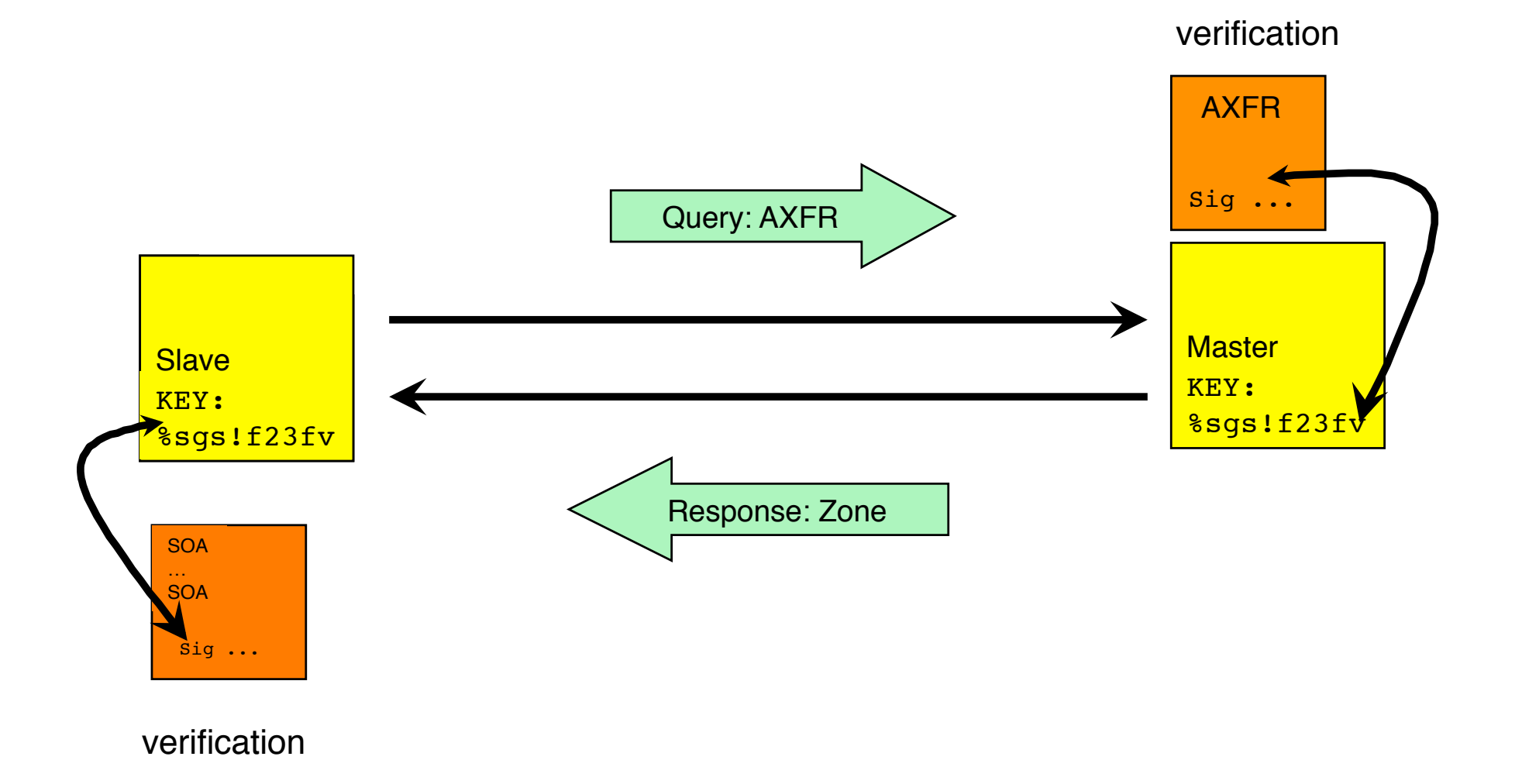

15

 $(f^*_{\bullet}f^*_{\bullet})f^*_{\bullet}f^*_{\bullet}f^*_{\bullet}$ 

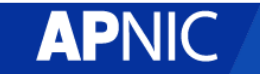

## TSIG steps

1. Generate secret

2. Communicate secret

3. Configure servers

4. Test

## TSIG - Names and Secrets

• TSIG name

−A name is given to the key, the name is what is transmitted in the message (so receiver knows what key the sender used)

- TSIG secret value
	- −A value determined during key generation
	- −Usually seen in Base64 encoding

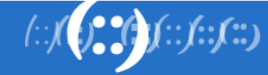

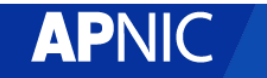

## TSIG – Generating a Secret

• dnssec-keygen

−Simple tool to generate keys

−Used here to generate TSIG keys

> dnssec-keygen -a <algorithm> -b <bits> -n host <name of the key>

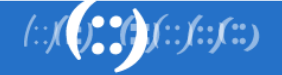

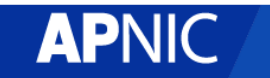

#### TSIG – Generating a Secret

#### • Example

- > dnssec-keygen –a HMAC-MD5 –b 128 –n HOST ns1 ns2.pcx.net
- This will generate the key > Kns1-ns2.pcx.net.+157+15921

>ls

- Kns1-ns2.pcx.net.+157+15921.key
- Kns1-ns2.pcx.net.+157+15921.private

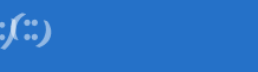

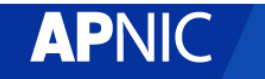

## TSIG – Generating a Secret

• TSIG should never be put in zone files!!! −might be confusing because it looks like RR:

ns1-ns2.pcx.net. IN KEY 128 3 157 nEfRX9…bbPn7lyQtE=

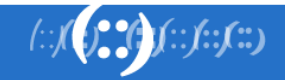

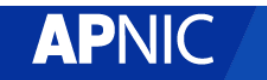

# TSIG – Configuring Servers

• Configuring the key

−in named.conf file, same syntax as for rndc

−key { algorithm ...; secret ...;}

- Making use of the key
	- −in named.conf file
	- −server x { key ...; }
	- −where 'x' is an IP number of the other server

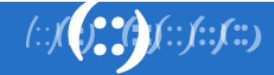

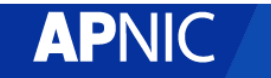

# Configuration Example – named.conf

```
Primary server 10.33.40.46
key ns1-ns2.pcx. net {
       algorithm hmac-md5:
       secret "APlaceToBe";
};
server 10.33.50.35 {
       keys {ns1-ns2.pcx.net;};
};
zone "my.zone.test." {
       type master;
       file "db.myzone";
       allow-transfer {
        key ns1-ns2..pcx.net ;};
};
};
                                 Secondary server 10.33.50.35
                                 key ns1-ns2.pcx.net {
                                         algorithm hmac-md5;
                                         secret "APlaceToBe";
                                 };
                                 server 10.33.40.46 {
                                    keys {ns1-ns2.pcx.net;};
                                 };
                                 zone "my.zone.test." {
                                        type slave;
                                         file "myzone.backup";
                                         masters {10.33.40.46;};
```
You can save this in a file and refer to it in the named.conf using 'include' statement:

```
include "/var/named/master/tsig-key-ns1-ns2";
```
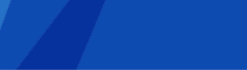

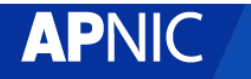

#### TSIG Testing : dig • You can use dig to check TSIG configuration

− dig @<server> <zone> AXFR -k <TSIG keyfile>

- \$ dig @127.0.0.1 example.net AXFR \ -k Kns1-ns2.pcx.net.+157+15921.key
- Wrong key will give "Transfer failed" and on the server the security-category will log this.

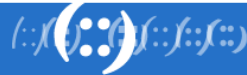

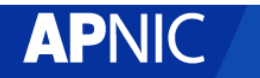

# TSIG Testing - TIME!

- TSIG is time sensitive to stop replays
	- −Message protection expires in 5 minutes
	- −Make sure time is synchronized
	- −For testing, set the time
	- −In operations, (secure) NTP is needed

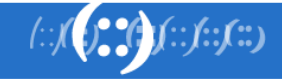

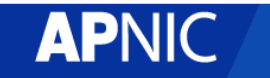

#### DNS Vulnerabilities

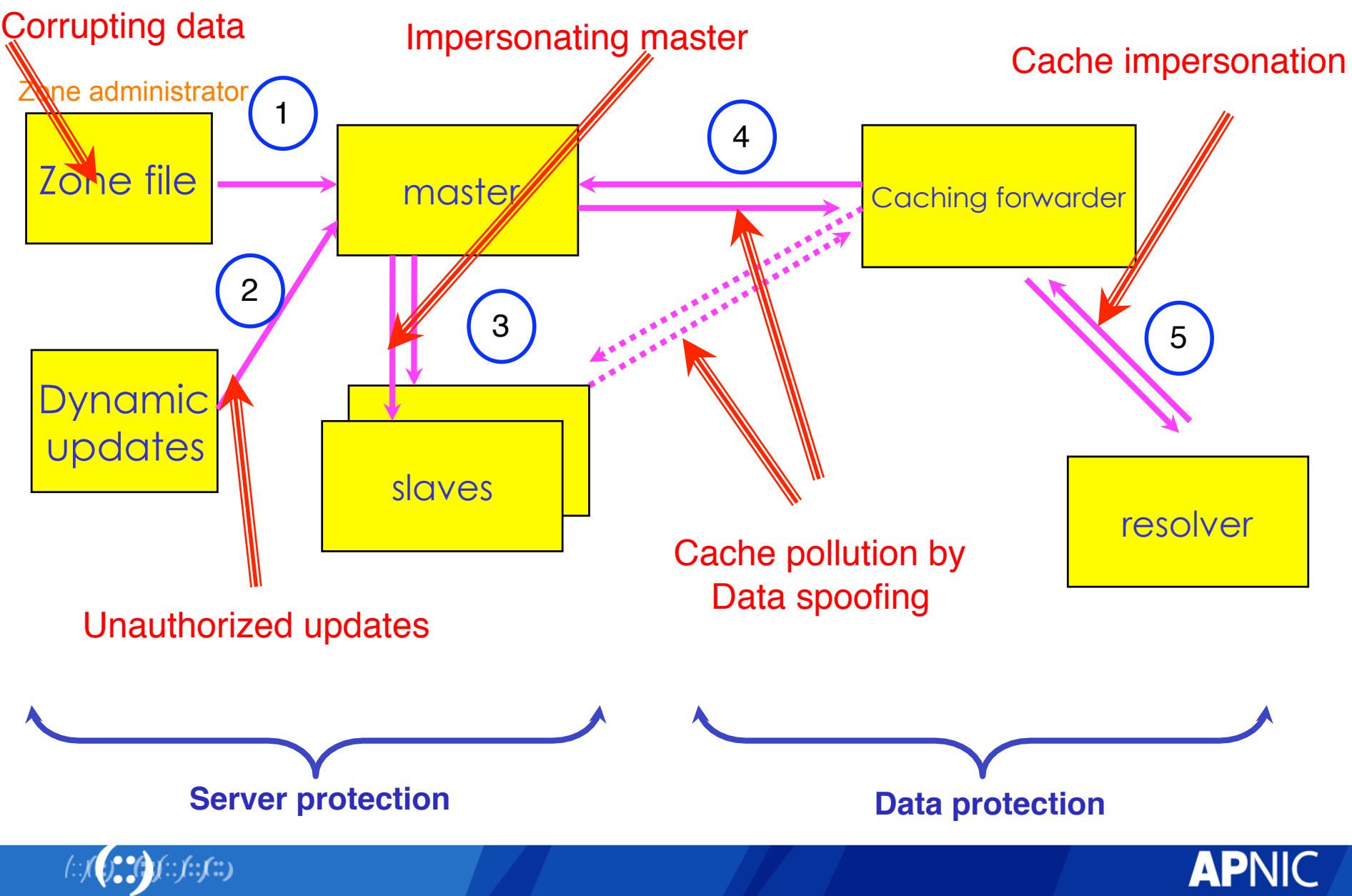

## DNSSEC mechanisms

- TSIG: provides mechanisms to authenticate communication between servers
- DNSKEY/RRSIG/NSEC: provides mechanisms to establish authenticity and integrity of data
- DS: provides a mechanism to delegate trust to public keys of third parties
- A secure DNS will be used as an infrastructure with public keys
	- − However it is **NOT** a PKI

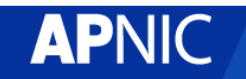

26

## Vulnerabilities protected by DNSKEY / RRSIG / NSEC

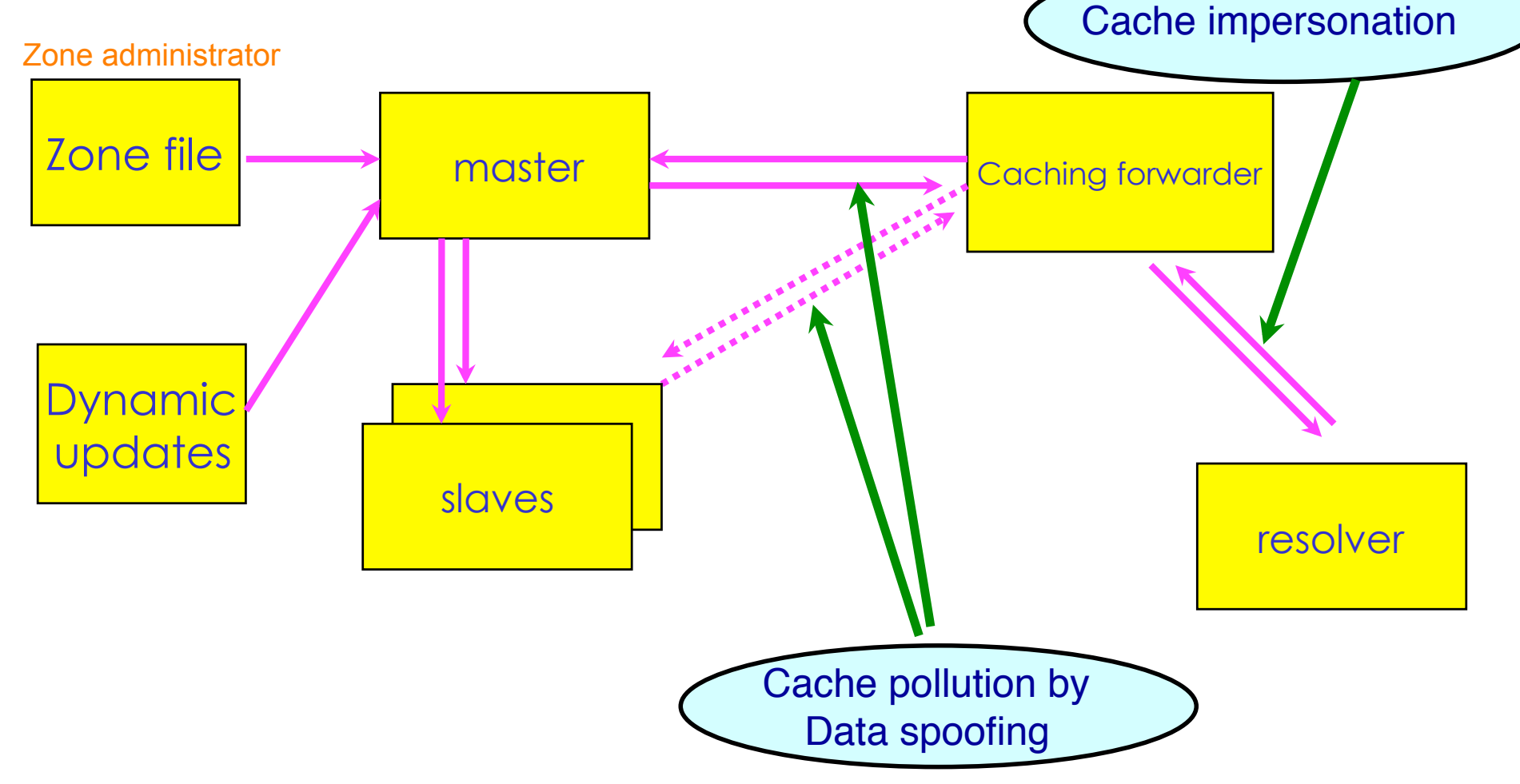

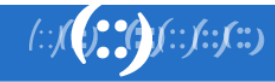

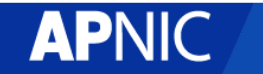

## DNSSEC RRs

- Data authenticity and integrity by signing the Resource Records Sets with private key
- Public DNSKEYs used to verify the RRSIGs
- Children sign their zones with their private key
	- − Authenticity of that key established by signature/checksum by the parent (DS)
- Ideal case: one public DNSKEY distributed

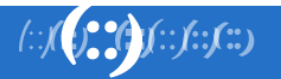

# New Resource Records

- 3 Public key crypto related RRs
	- −RRSIG
		- Signature over RRset made using private key
	- −DNSKEY
		- Public key, needed for verifying a RRSIG
	- −DS
		- Delegation Signer; 'Pointer' for building chains of authentication
- One RR for internal consistency

#### −NSEC

- Indicates which name is the next one in the zone and which typecodes are available for the current name
- authenticated non-existene <sup>e</sup> of data

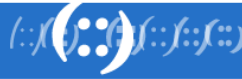

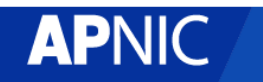

# RR's and RRsets

• Resource Record:

−Name TTL class type rdata **www.example.net. 7200 IN A 192.168.1.1**

- RRset: RRs with same name, class **and** type:
	- **www.example.net. 7200 IN A 192.168.1.1** 
		- **A 10.0.0.3**
		- **A 172.10.1.1**
- 30 • RRsets are signed, not the individual RRs

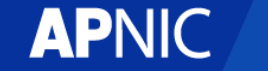

#### DNSKEY RDATA

**Example:**

**example.net. 3600 IN DNSKEY 256 3 5 ( AQOvhvXXU61Pr8sCwELcqqq1g4JJ CALG4C9EtraBKVd+vGIF/unwigfLOA O3nHp/cgGrG6gJYe8OWKYNgq3kDChN)**

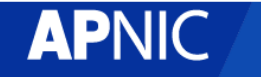

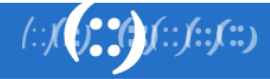

#### RRSIG RDATA

**example.net. 3600 IN RRSIG A 5 2 3600 ( 20081104144523 20081004144523 3112 example.net. VJ+8ijXvbrTLeoAiEk/qMrdudRnYZM1VlqhNvhYuAcYKe2X/ jqYfMfjfSUrmhPo+0/GOZjW66DJubZPmNSYXw== )**

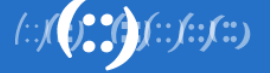

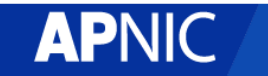

# Delegation Signer (DS)

- Delegation Signer (DS) RR indicates that:
	- −delegated zone is digitally signed
	- −indicated key is used for the delegated zone
- Parent is authorative for the DS of the childs zone
	- −Not for the NS record delegating the childs zone!
	- −DS **should not** be in the childs zone

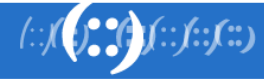

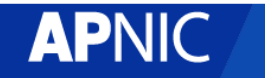

#### DS RDATA

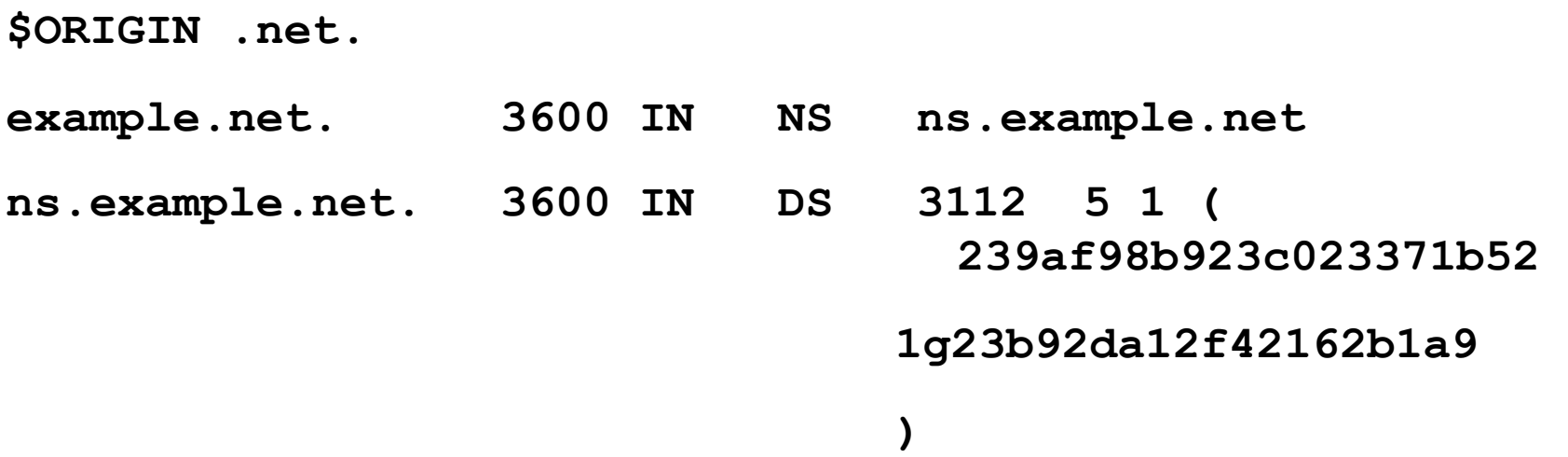

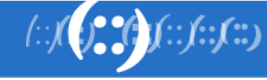

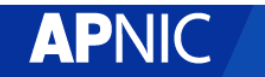

# NSEC RDATA

- Points to the next domain name in the zone
	- −also lists what are all the existing RRs for "name"
	- −NSEC record for last name "wraps around" to first name in zone
- Used for authenticated denial-of-existence of data

−authenticated non-existence of TYPEs and labels

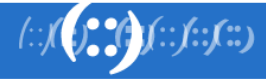

#### NSEC Record example

\$ORIGIN example.net. @ SOA … NS NS.example.net. DNSKEY … NSEC mailbox.example.net. SOA NS NSEC DNSKEY RRSIG

mailbox A 192.168.10.2 NSEC www.example.net. A NSEC RRSIG WWW A 192.168.10.3 TXT Public webserver NSEC example.net. A NSEC RRSIG TXT

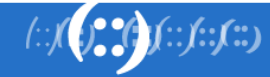

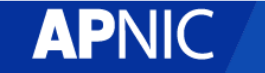

## Setting up a secure zone

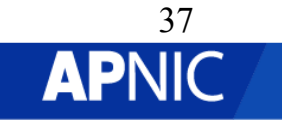

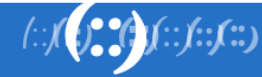

#### Enable dnssec

• In the named.conf,

Options { directory "…." dnssec-enable yes; dnssec-validation yes; };

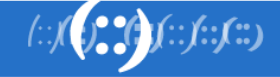

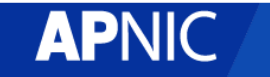

## Creation of keys

- Zones are digitally signed using the private key
- Can use RSA-SHA-1, DSA-SHA-1 and RSA-MD5 digital signatures
- The public key corresponding to the private key used to sign the zone is published using a DNSKEY RR

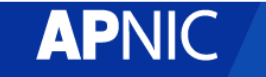

# Keys

- Two types of keys
	- −Zone Signing Key (ZSK)
		- Sign the RRsets within the zone
		- Public key of ZSK is defined by a DNSKEY RR
	- −Key Signing Key (KSK)
		- Signed the keys which includes ZSK and KSK and may also be used outside the zone
			- −Trusted anchor in a security aware server
			- −Part of the chain of trust by a parent name server
	- −Using a single key or both keys is an operational choice (RFC allows both methods)

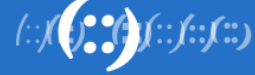

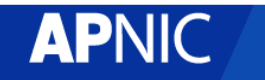

# Creating key pairs

- To create ZSK
	- > dnssec-keygen -a rsasha1 -b 1024 -n zone champika.net
- To create KSK
	- > dnssec-keygen -a rsasha1 -b 1400 -f KSK -n zone champika.net

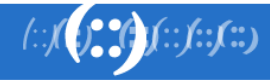

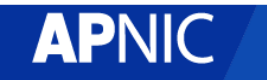

# Publishing your public key

• Using \$INCLUDE you can call the public key (DNSKEY RR) inside the zone file

− \$INCLUDE /path/Kchampika.net.+005+33633.key ; ZSK

− \$INCLUDE /path/Kchampika.net.+005+00478.key ; KSK

• You can also manually enter the DNSKEY RR in the zone file

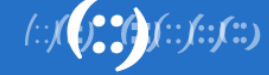

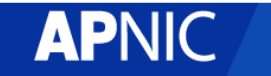

## Signing the zone

> dnssec-signzone –o champika.net -t -k Kchampika.net.+005+00478 db.champika.net Kchampika.net.+005+33633

- Once you sign the zone a file with a signed extension will be created
	- db.champika.net.signed

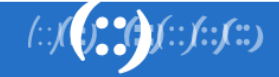

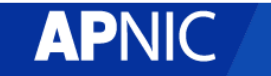

## Testing the server

• Ask a dnssec enabled question from the server and see whether the answer contains dnssec-enabled data

−Basically the answers are signed

> dig @localhost www.champika.net +dnssec +multiline

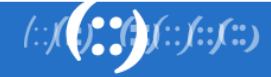

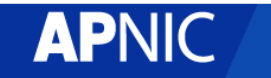

#### Testing with dig: an example

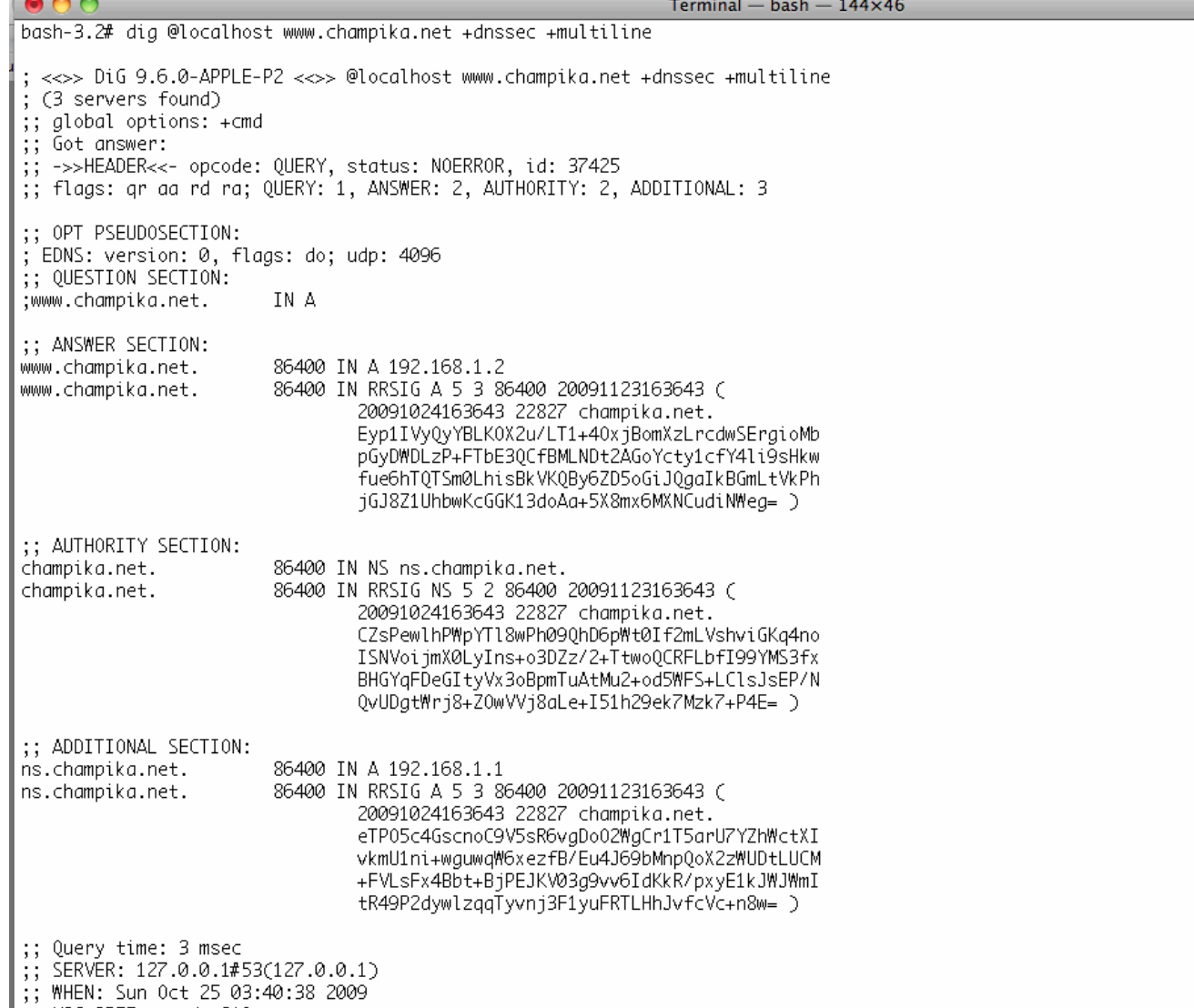

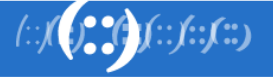

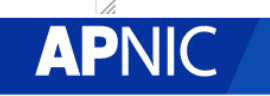

E

#### Questions ?

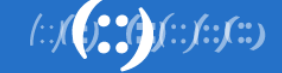

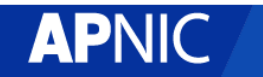

#### Reverse DNS

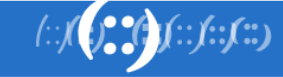

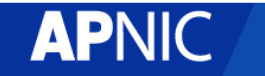

## **Overview**

- Principles
- Creating reverse zones
- Setting up nameservers
- Reverse delegation procedures

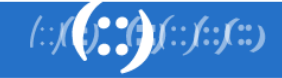

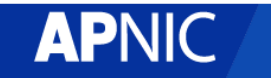

#### What is 'Reverse DNS'?

- 'Forward DNS' maps names to numbers −svc00.apnic.net -> 202.12.28.131
- 'Reverse DNS' maps numbers to names −202.12.28.131 -> svc00.apnic.net

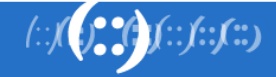

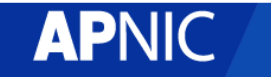

## Reverse DNS - why bother?

- Service denial
	- That only allow access when fully reverse delegated eg. anonymous ftp
- Diagnostics
	- Assisting in trace routes etc
- SPAM identifications
- Registration responsibilities

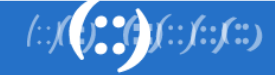

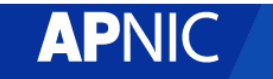

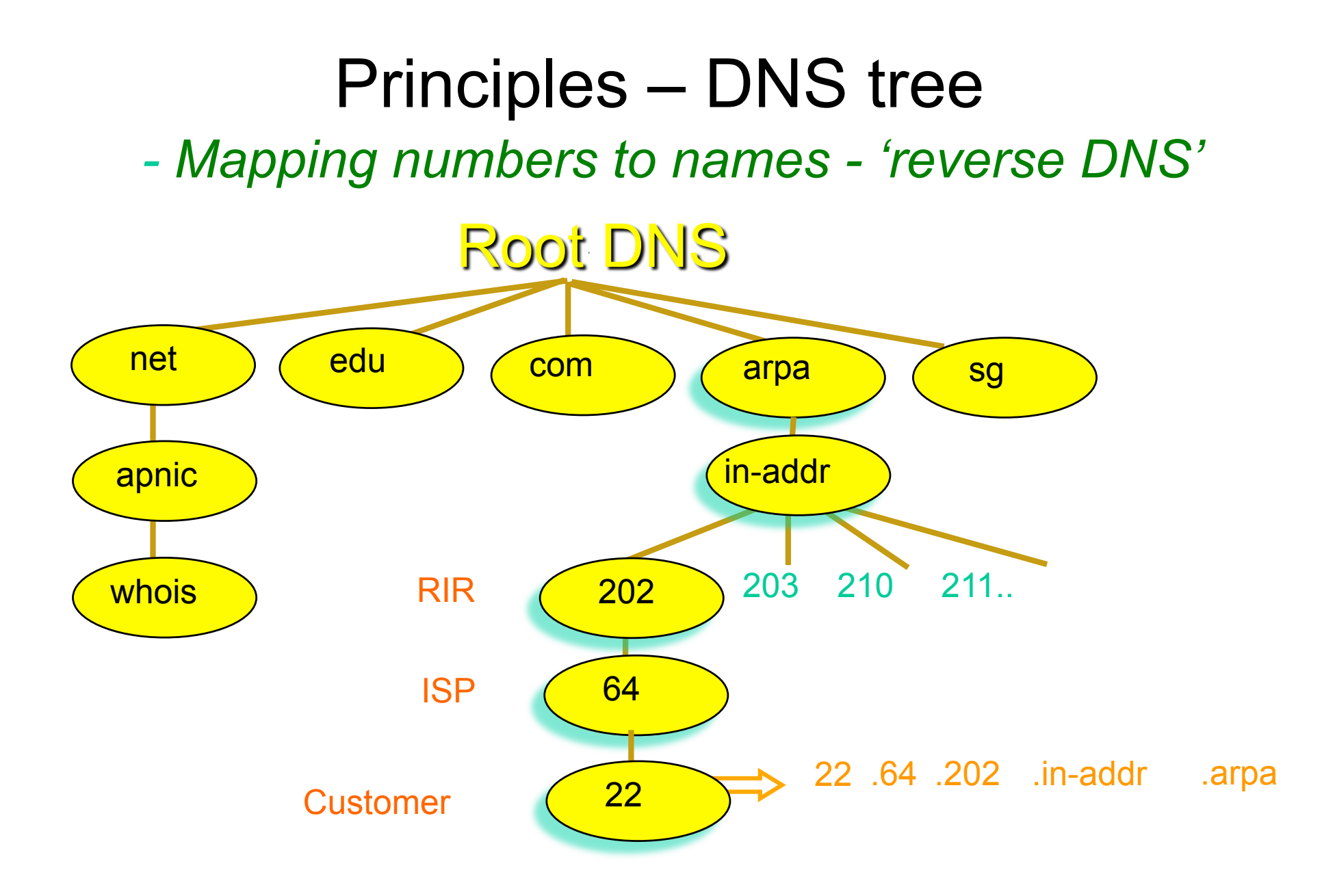

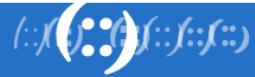

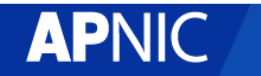

#### Creating reverse zones

- Same as creating a forward zone file
	- −SOA and initial NS records are the same as normal zone
	- −Main difference
		- need to create additional PTR records

- Can use BIND or other DNS software to create and manage reverse zones
	- −Details can be different

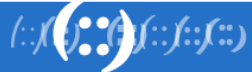

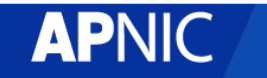

## Creating reverse zones - contd

- Files involved
	- −Zone files
		- Forward zone file
			- −e.g. db.domain.net
		- Reverse zone file
			- −e.g. db.192.168.254
	- −Config files
		- <named.conf>
	- −Other
		- Hints files etc.
			- −Root.hints

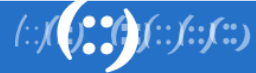

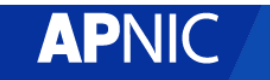

#### Start of Authority (SOA) record

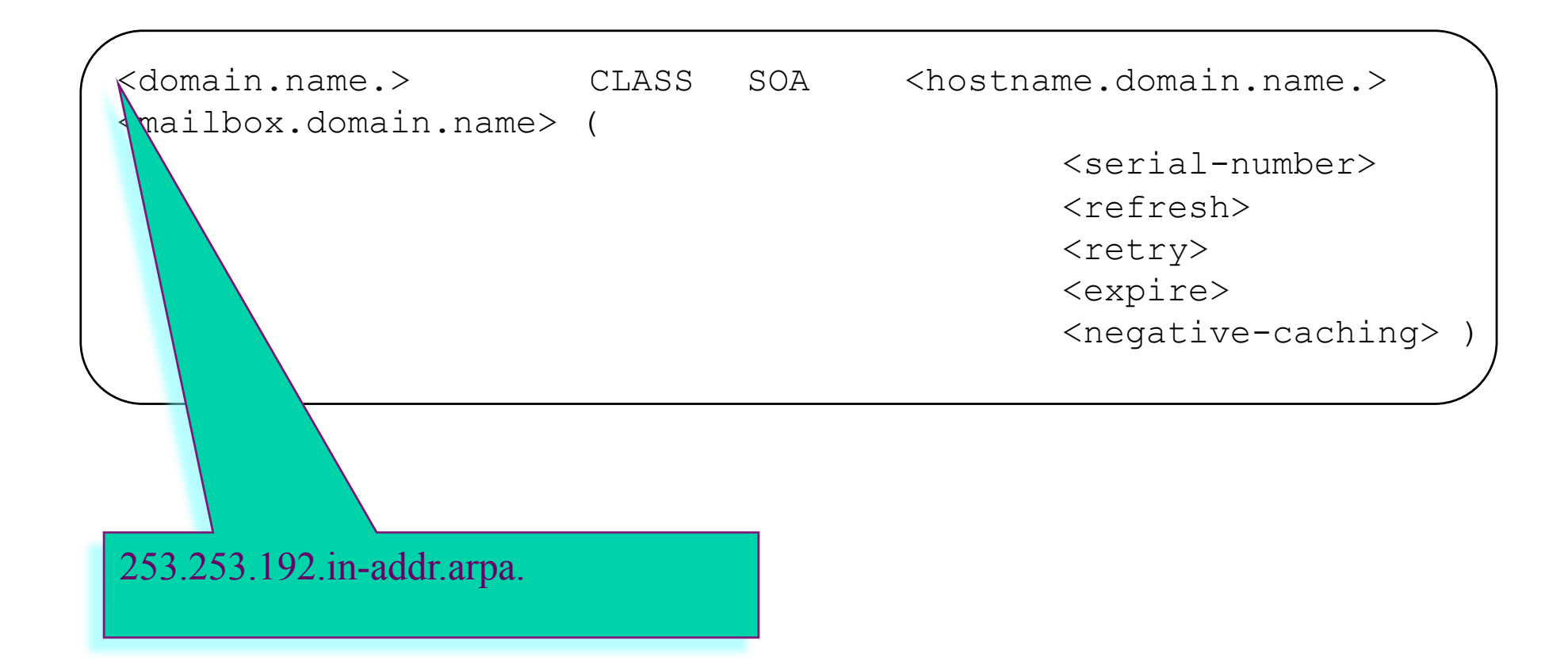

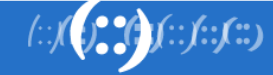

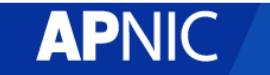

## Pointer (PTR) records

• Create pointer (PTR) records for each IP address

131.28.12.202.in-addr.arpa. IN PTR svc00.apnic.net.

or

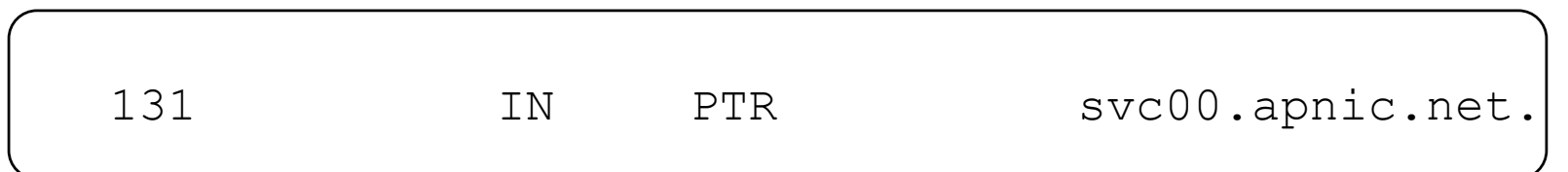

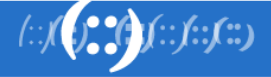

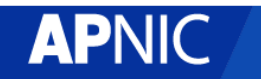

#### A reverse zone example

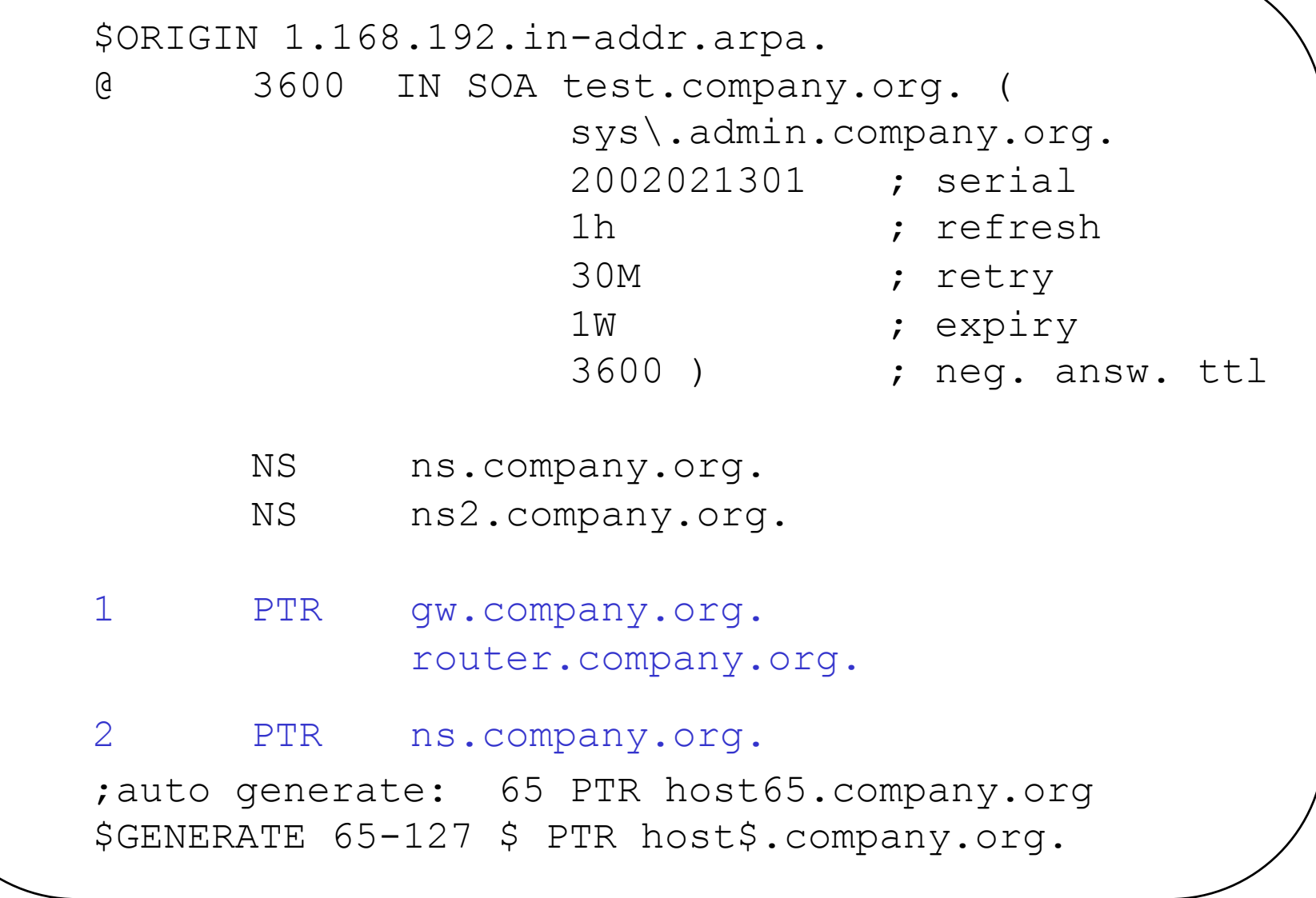

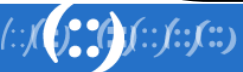

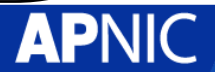

#### Setting up the primary nameserver

• Add an entry specifying the primary server to the *named.conf* file

```
zone "<domain-name>" in { 
type master; 
file "<path-name>"; };
```
- <domain-name>
	- − Ex: 28.12.202.in-addr.arpa.
- <type master>
	- − Define the name server as the primary
- <path-name>
	- − location of the file that contains the zone records

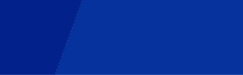

#### Setting up the secondary nameserver

• Add an entry specifying the primary server to the *named.conf* file

```
zone "<domain-name>" in { 
type slave; 
file "\langlepath-name\rangle";
Masters { <IP address> ; }; };
```
- <type slave> defines the name server as the secondary
- <ip address> is the IP address of the primary name server
- <domain-name> is same as before
- < path-name > is where the back-up file is

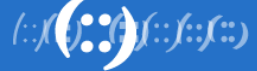

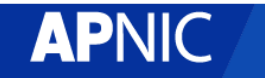

# Reverse delegation requirements

- /24 Delegations
	- Address blocks should be assigned/allocated
	- At least two name servers
- /16 Delegations
	- Same as /24 delegations
	- APNIC delegates entire zone to member
	- Recommend APNIC secondary zone
- < /24 Delegations
	- Read "classless in-addr.arpa delegation"

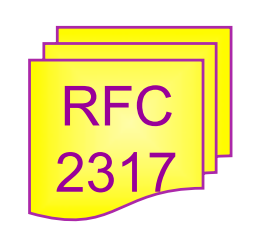

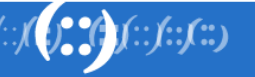

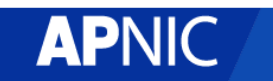

# APNIC & ISPs responsibilities

- APNIC
	- −Manage reverse delegations of address block distributed by APNIC
	- −Process organisations requests for reverse delegations of network allocations
- Organisations
	- −Be familiar with APNIC procedures
	- −Ensure that addresses are reverse-mapped
	- −Maintain nameservers for allocations
		- Minimise pollution of DNS

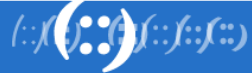

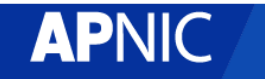

#### Subdomains of in-addr.arpa domain

- Example: an organisation given a /16
	- −192.168.0.0/16 (one zone file and further delegations to downstreams)
	- −168.192.in-addr.arpa zone file should have:

0.168.192.in-addr.arpa. NS ns1.organisation0.com. 0.168.192.in-addr.arpa. NS ns2.organisation0.com. 1.168.192.in-addr.arpa. NS ns1.organisation1.com. 1.168.192.in-addr.arpa. NS ns2.organisation1.com. 2.168.192.in-addr.arpa. NS ns1.organisation2.com. 2.168.192.in-addr.arpa. NS ns2.organisation2.com.

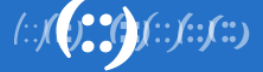

:

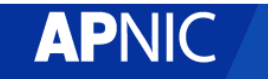

#### Subdomains of in-addr.arpa domain

- Example: an organisation given a /20
	- −192.168.0.0/20 (a lot of zone files!) have to do it per / 24)
	- −Zone files
	- 0.168.192.in-addr.arpa.
	- 1.168.192.in-addr.arpa.
	- 2.168.192.in-addr.arpa.

15.168.192.in-addr.arpa.

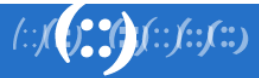

:

:

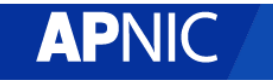

## Reverse delegation procedures

- Standard APNIC database object,
	- − can be updated through myAPNIC.
- Nameserver/domain set up verified before being submitted to the database.
- Protection by maintainer object
	- − (current auths: CRYPT-PW, PGP)
- Any queries
	- − Contact <helpdesk@apnic.net>

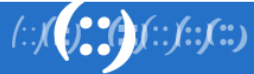

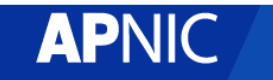

#### Whois domain object

Reverse Zone

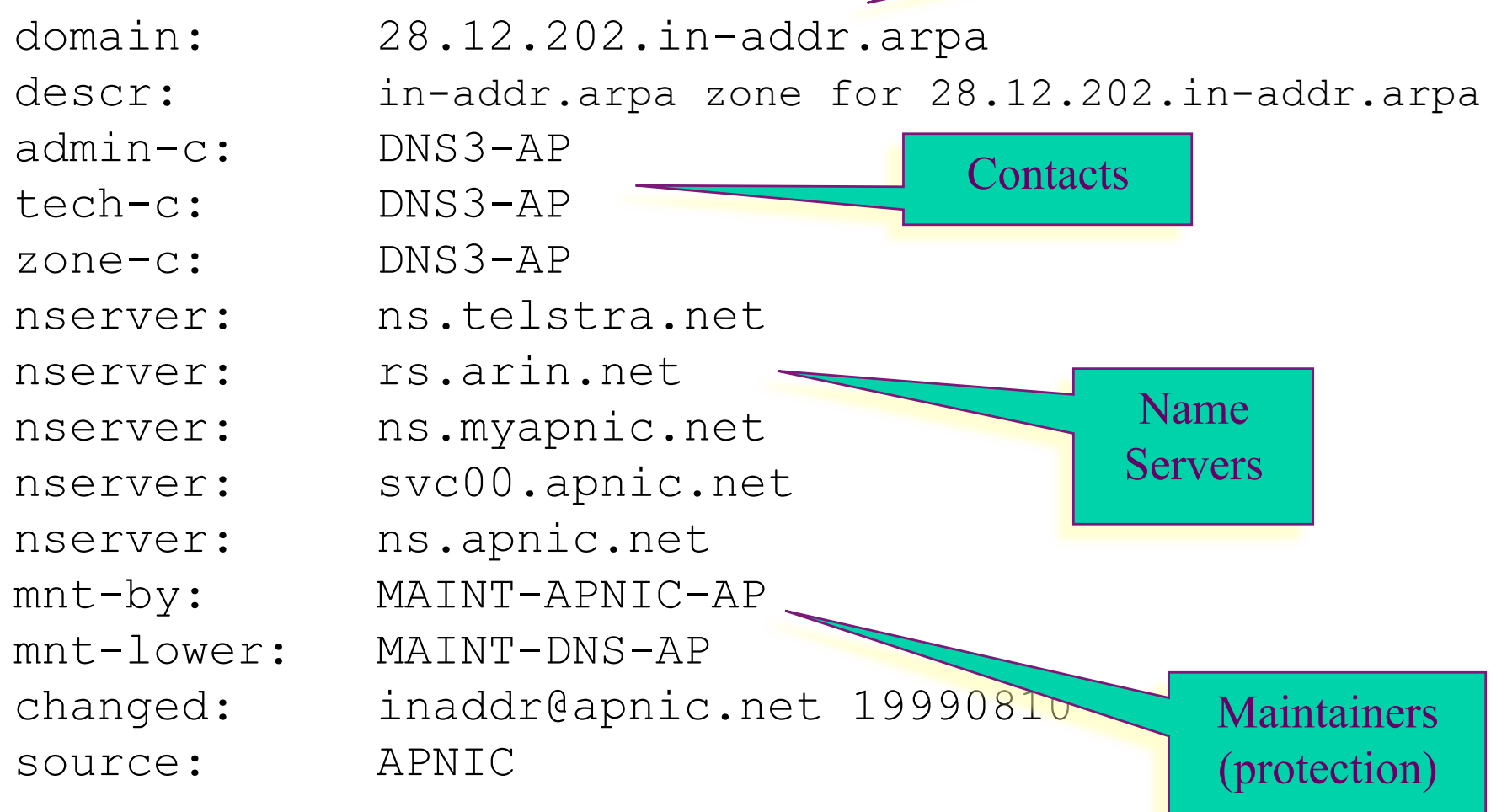

 $\label{eq:2} \int_{\mathbb{R}^3} \int_{\mathbb{R}^3} \int_{\mathbb{R}$ 

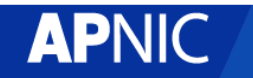

# Removing lame delegations

- Objective
	- −To repair or remove persistently lame DNS delegations
- DNS delegations are lame if:
	- −Some or all of the registered DNS nameservers are unreachable or badly configured
- APNIC has formal implementation of the lame DNS reverse delegation procedures

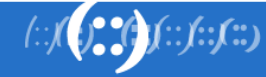

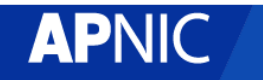

#### Questions ?

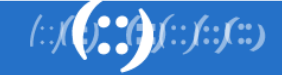

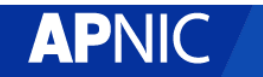

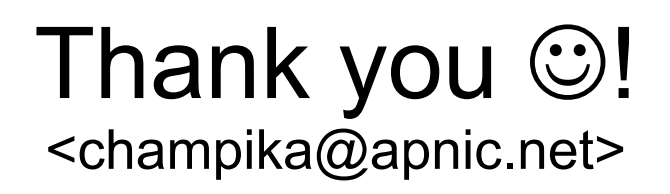

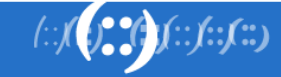

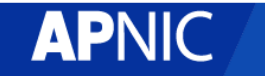